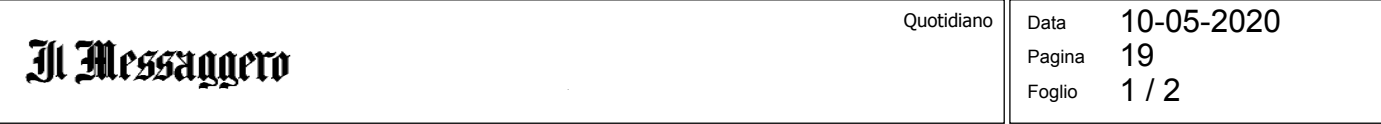

Nonostante i tanti buoni propositi, dopo il lockdown non saremo diventati migliori. Per sentirci vivi in modo non passivo, però, potremmo occuparci del prossimo, o di un animale, come fa il protagonista di "Biloxi" di Mary Miller, salvato da una cagnetta

# Così la cura degli altri<br>sarà la nostra salvezza

# **LA RINASCITA**

facile essere gentili con i cani. Danno il loro amore senza riserve né secondifini, con assolufa a non adorarli?», mi dice Mary Miller, scrittrice americana molto amata da un'autrice come Joyce Carol Oates, all'indomani dell'uscita italiana del suo ultimo romanzo, Biloxi, tradotto da Leonardo Taiuti per le edizioni Black Coffee. E jo di certo non so darle torto, soprattutto dopo aver letto questo libro delizioso - che è la storia di una rinascita – in un momento perfetto per una lettura del genere: questi giorni in cui la primavera erompe in tutto il suo splendore e dopo quasi due mesi di reclusione in solitudine più o meno completa il desiderio di sentirci rinascere nell'aria carica di pollini è più forte che mai anche per noi che torniamo a mettere il naso fuori di casa, pur se imbavagliato nella mascherina.

### **LA SORPRESA**

Biloxi è una cittadina sulla costa del Golfo del Mississippi: è lì che vive Louis McDonald Jr., il protagonista di questa storia, o meglio: è lì che Louis (un perfetto "musone", come lo definisce Miller, che Prendersi cura di un altro essere è molto affezionata al suo personaggio), divorziato da una moglie che gli rimprovera di non accettare il suo amore, diabetico appassionato di cibo spazzatura, tira a campare in attesa di un'eredità che non arriva mai. Ed è lì che avviene la sua rinascita, inaspettata e semplice come spesso sono le cose che succedono nella vita. Un giorno Louis, che ha sessantatré anni e sostiene di essere vissuto più a lungo di quanto si aspettasse, come se non sapesse proprio che farsene del proprio presente né della fortuna di essere ancora al mondo, si imbatte in

uno strano tizio che sta dando **IL RISARCIMENTO** via dei cani, e senza troppo rifletterci prende con sé una cagnolina dall'aria non troppo sveglia, Layla, che si chiama così in onore della canzone di Eric Clapton.

# **LA MORTADELLA**

ta generosità. Come si La porta a casa, le fa il bagno. le allunga un paio di fette di mortadella; e poi succede che, proprio attraverso quella particolare forma di affetto che può legare una persona a un cane - e che consiste nel fatto che la persona si prenda cura del cane, e il cane risponda donando tutto l'amore che può - Louis rinasce. La cagnolina ha un brutto problema gastrico che le causa continui conati di vomito, e non è proprio sveglissima; eppure, nel rapporto con lei, il misantropo triste e disilluso torna alla vita. Del resto. basta aver vissuto un po' per sapere che non è importante che i rapporti che coltiviamo siano perfetti, né che le decisioni che prendiamo siano ponderate in ogni dettaglio; qualche volta, per rinascere è sufficiente sentire di essere importanti per qualcuno, di essere capiti anche senza parole, di non dover dimostrare niente.

# **LAGIOIA**

vivente, uomo o animale, e lasciare che un altro si prenda cura di noi, è un modo incredibilmente reale di sentirsi vivi; perché presuppone che ammettiamo di essere fragili e che, allo stesso tempo, prendiamo atto del fatto che insieme a qualcun altro lo siamo di meno. Che bisogno c'è di essere perfetti, quando si può essere normali, ma con la gioia inconte-

nibile di scoprirsi vivi, come ci insegnano a fare i cani, anche se cura che possiamo prenderci denoi qualche volta ci scordiamo glialtri. questo stupore?

La vita è imperfetta, si diverte a tradire le aspettative, e spesso, anche quando realizza i nostri desideri, lo fa per vie traverse o accidentate, tanto che occorre aguzzare la vista per riconoscere in quelle forme così sghembe le nostre antiche aspirazioni; e mai come negli ultimi mesi ci ha mostrato di saper essere davvero tremenda nello scompaginare le carte, nell'interrompere la dolcezza delle abitudini e costringerci a mettere tutto in discussione. Ma anche quando si perde o si è perso molto, ci sono forme di amore che in qualche modo ci risarciscono: non con precisione aritmetica, però, né garantendo di redimerci dai nostri difetti. Tant'è vero che, con ogni probabilità, non siamo usciti affatto migliori dal lockdown, nonostante i buoni propositi di due mesi fa, nonostante il dispiegamento di belle intenzioni e previsioni forse un po' troppo ottimiste che prescindevano da qualsiasi considerazione realistica di quello che significa essere umani e scoprirsi di colpo, collettivamente, vulnerabili.

### IL DISTANZIAMENTO

Ma adesso abbiamo l'occasione di tornare a uscire e di trasformare in realtà tutte quelle aspettative. Certo, anche le migliori intenzioni, quando incontrano la vita vera, sentono l'attrito: e si sdruciscono, si consumano qua e là; è solo così, però, che diventano vere. Forse, ora che ne abbiamo la possibilità, anche dietro le nostre mascherine, anche nella misura regolamentata dal distanziamento sociale, potremmo cercare di ricordarci che un modo fondamentale di essere presenti nel mondo, di essere vivi in maniera non passiva, passa attraverso la

Che siano animali, o umani;

Ritaglio stampa ad uso esclusivo del destinatario, non riproducibile.

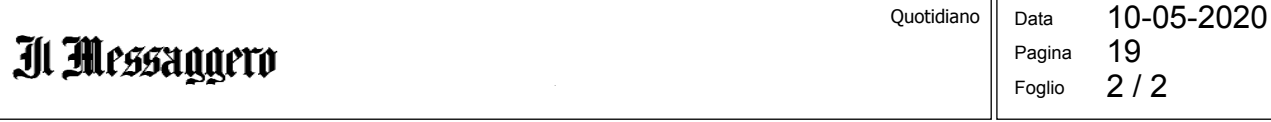

to la vita a prepararsi per questo! una gita con altri pensionati e i lo-

persino il burbero Louis Mc Do- Ha finalmente una scusa per sta- ro cani, in un grande campo; manald l'ha scoperto, mi conferma re in casa e nascondersi dal mon-gari con le mascherine, ma con il Mary Miller: «Il lockdown da do. Ma io spero che si trovi da barbecue acceso e molto rumopandemia... beh, Louis ha passa- qualche parte, verso Ovest, a fare re».

### **Ilaria Gaspari**

© RIPRODUZIONERISERVATA

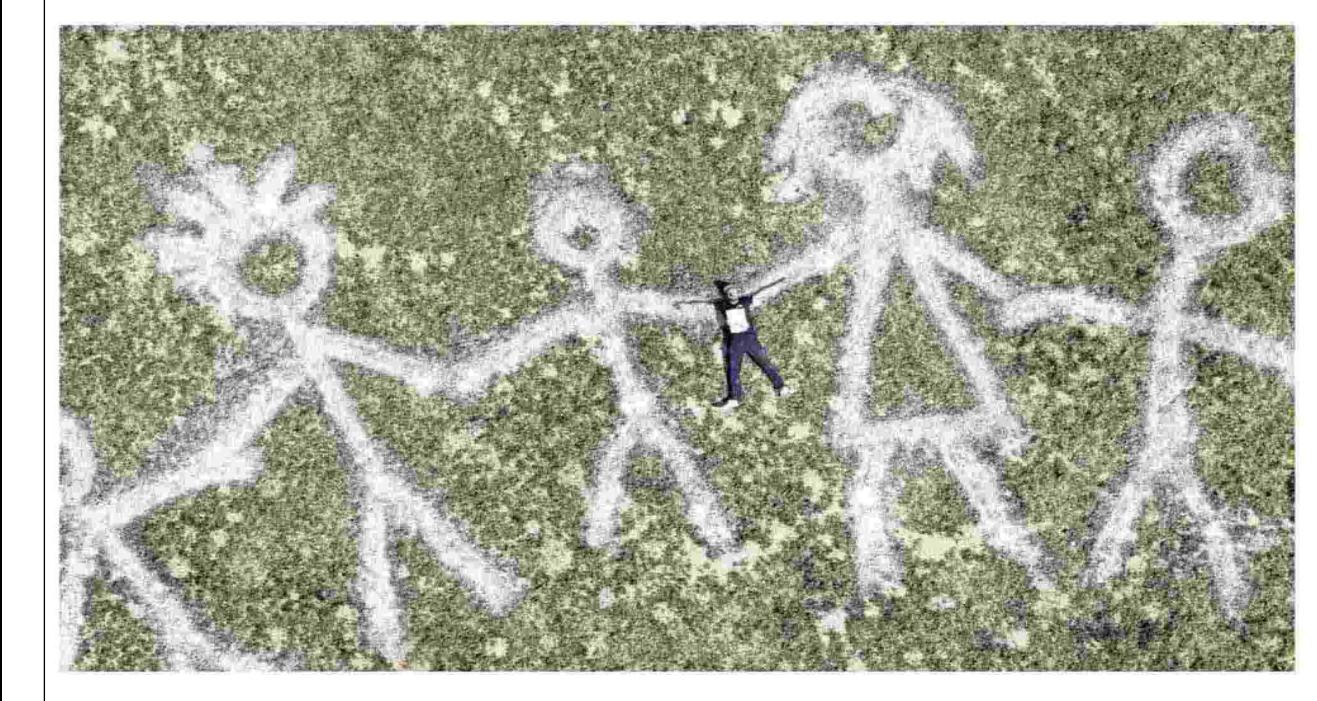

L'opera di land art dell'artista<br>franco-svizzero Saype,<br>intitolata "Beyond<br>crisis" realizzata con pitture eco<br>compatibili a Lyesin. Svizzera L'artista<br>vuole mandare un messaggio di speranza<br>per il dopo<br>pandemia (foto ANSA)

**NEL ROMANZO DELLA SCRITTRICE AMERICANA** IL MISANTROPO LOUIS **RITROVA IL SENSO DELL'ESISTENZA GRAZIE** A UNA BASTARDINA

LA VITA È IMPERFETTA **E NON FORNISCE MAI SOLUZIONI LINEARI MA SE NON SIAMO SOLI** AFFRONTIAMO MEGLIO OGNI DIFFICOLTÀ

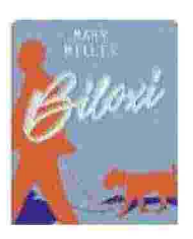

**MARY MILLER** Biloxi **BLACK COFFEE** 304 pagine 15 euro 5,99 euro e-book

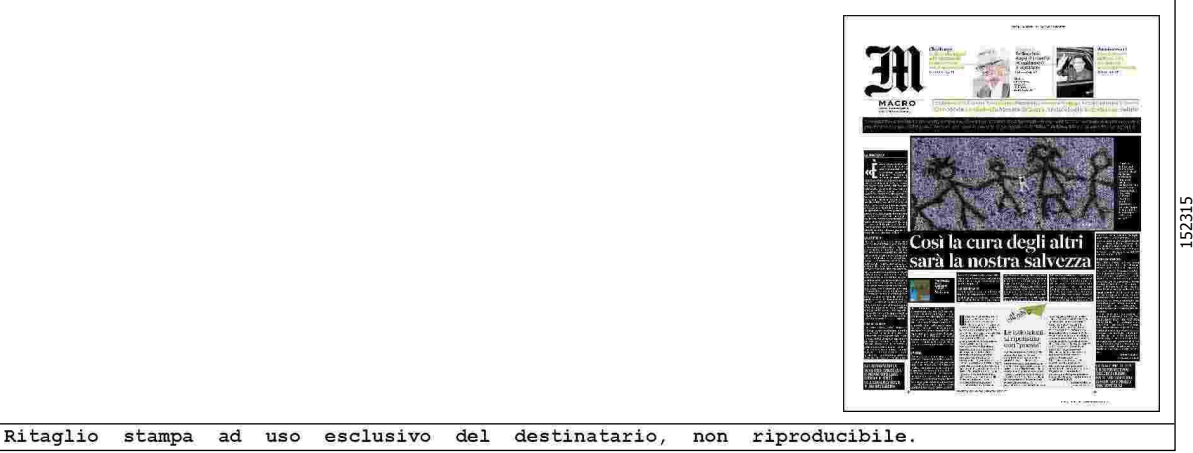